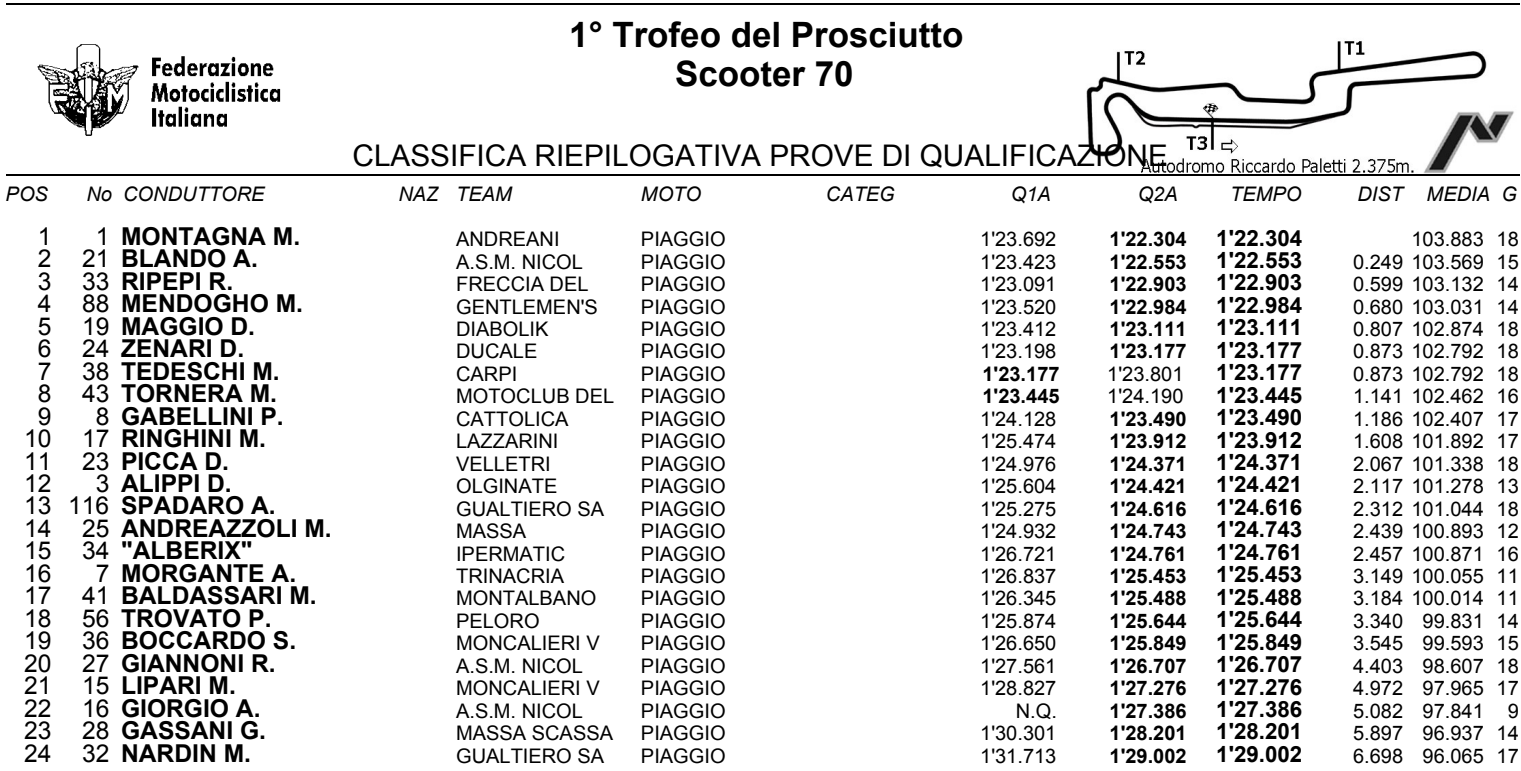

Esposta ore:

IL DIRETTORE DI GARA : Del Monte Franco

IL D.S. CRONOMETRAGGIO : Rapi Andrea

Varano Dè Melegari, 15 - 16 luglio 2006

ORA INIZIO (16:41) 16:41